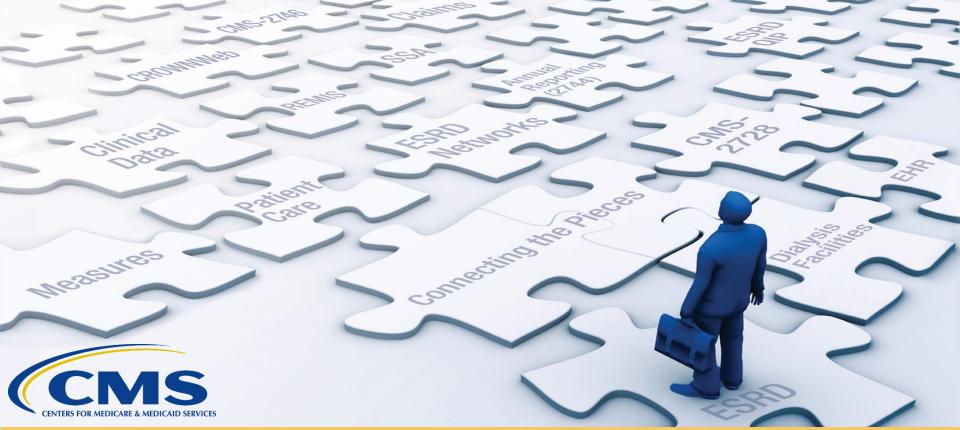

# Promoting CROWNWeb Data Quality Goals with the Facility Dashboard

With CROWNWeb Outreach, Communication, and Training (OCT)

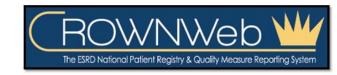

#### **Audio for Today's Event**

- Audio for this event is available via INTERNET STREAMING (speakers or headphones) - No telephone line is required.
  - NOTE: A limited number of phone lines are available if you are experiencing poor audio quality – send us a chat message!
- Audio from computer speakers breaking up or stopping?
  - Click Pause button
  - Wait 5 seconds
  - Click <u>Play</u> button
- Hear a bad echo on the call?
  - Echo is usually caused by multiple connections to a single event.
  - Close all but one browser/tab and the echo will clear up.

#### **Submitting Questions**

Type questions in the "Chat with Presenter" section, located in the bottom-left corner of your screen.

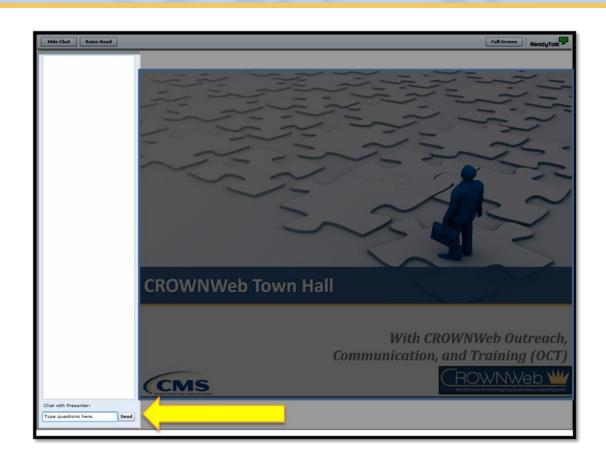

**Note:** Some questions may require additional research. Unanswered questions may be submitted to CRAFT@MyCROWNWeb.org.

#### **Today's Host**

#### Janis Grady, RHIT, CPHQ

Contract Officer's Representative (COR)

CROWNWeb Outreach, Communication, and Training (OCT)

Centers for Medicare & Medicaid Services,

Division of Quality Measurement (DQM)

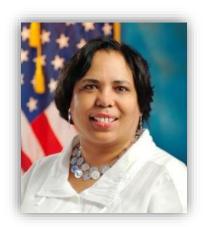

## **Today's Presenters**

Oniel Delva, BA, CTT+
Communications Manager

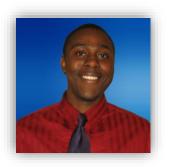

Michael Seckman, CTT+
Training Manager

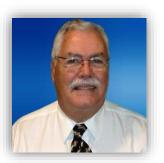

**Kirsten Keating** *Project Coordinator* 

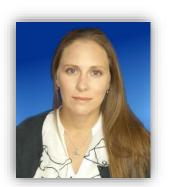

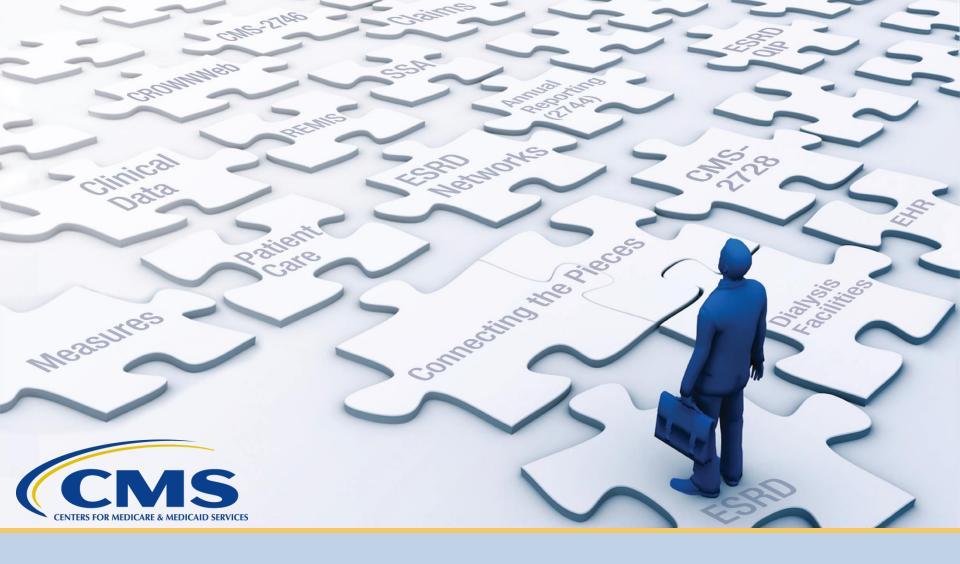

## **Latest News and Reminders**

#### **Clinical Closures**

| Clinical Month(s) | Date of Closure for Clinical Submissions |
|-------------------|------------------------------------------|
| February 2017     | April 30, 2017 at 11:59 p.m. ET          |
| March 2017        | May 31, 2017 at 11:59 p.m. ET            |
| April 2017        | June 30, 2017 at 11:59 p.m. ET           |

Clinical closures apply to all Collection Types.

Clinical data submission applies to all submission methods.

#### **Upcoming Training Sessions**

#### **New User Training Events**

Tuesday, May 9 at 2:00 p.m. ET

# **Facility Dashboard**

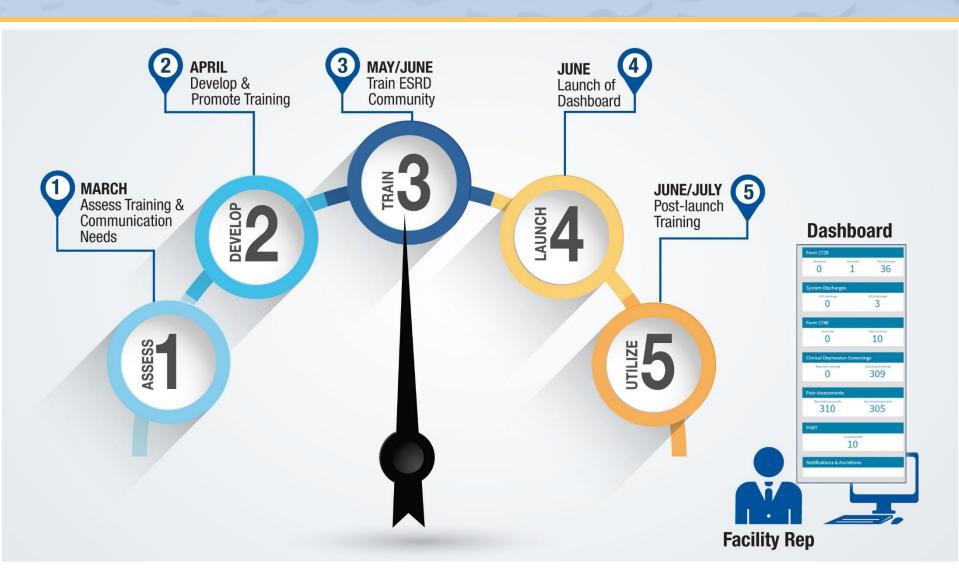

#### **Facility Dashboard Training Sessions**

Wednesday, May 31 at 2:00 p.m. ET

Wednesday, June 7 at 10:00 a.m. ET

Wednesday, June 7 at 2:00 p.m. ET

Tuesday, June 13 at 2:00 p.m. ET

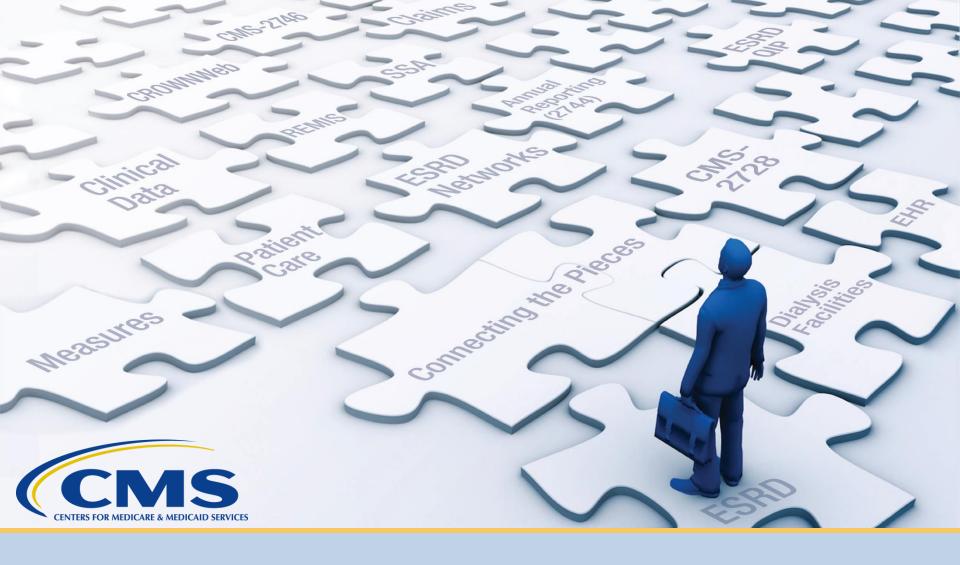

# CROWNWeb Data Quality Goals: 2016-2017

#### **CROWNWeb Data Submission Rates**

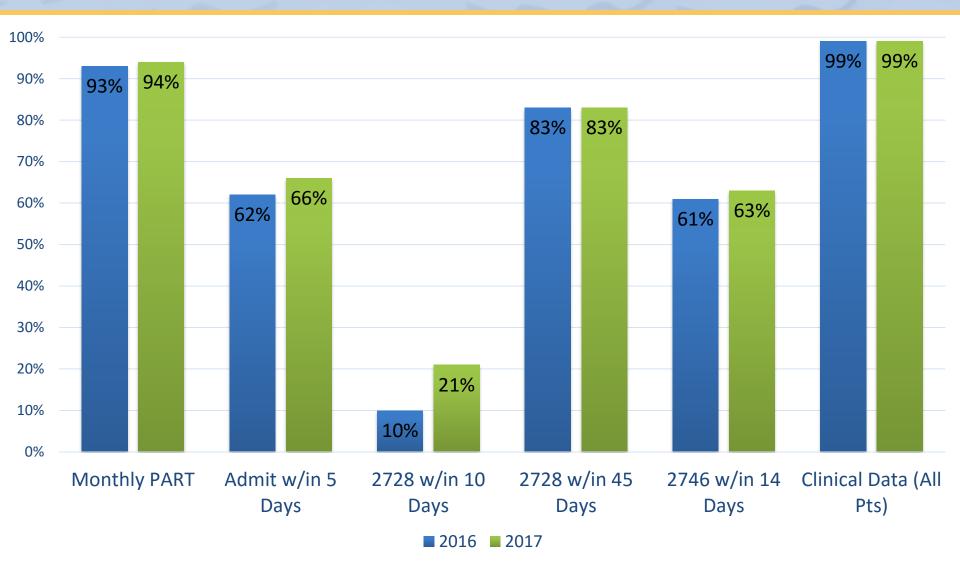

### **CROWNWeb Data Retention Counts**

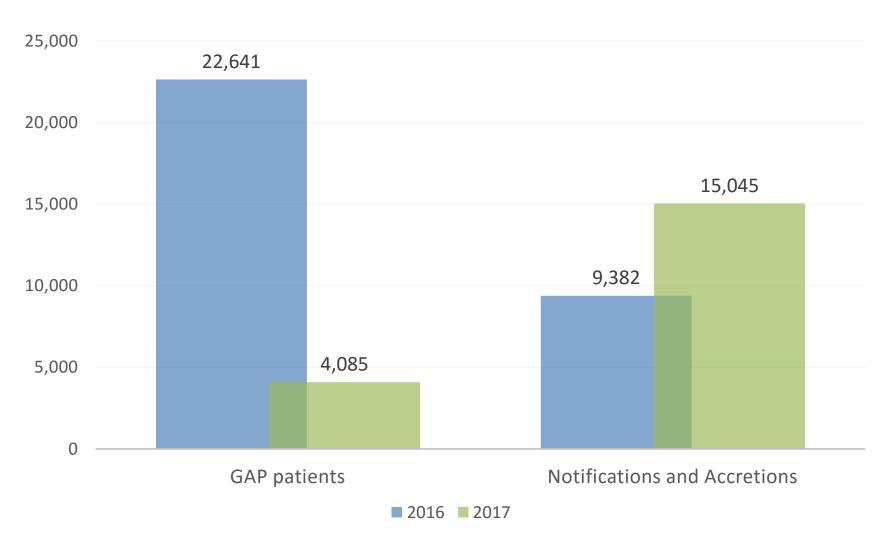

#### **CMS-2728 Form Goals**

- Missing 2728 Forms
  - Decrease the percentage of missing forms in CROWNWeb 30% by March 2017

- Saved 2728 Forms
  - Decrease saved 2728 forms in
    CROWNWeb 50% by March 2017

• Baseline Data: March 2016

#### Missing CMS-2728 Forms

# Decrease the percentage of missing forms in CROWNWeb **30%** by March 2017

| March 2016      | <b>March 2017</b> |  |
|-----------------|-------------------|--|
| 32,400          | 20,104            |  |
| Difference: 38% |                   |  |

#### Saved CMS-2728 Forms

# Decrease saved 2728 forms in CROWNWeb 50% by March 2017

| March 2016      | <b>March 2017</b> |  |
|-----------------|-------------------|--|
| 8,547           | 6,554             |  |
| Difference: 23% |                   |  |

## **CROWNWeb Facility Dashboard**

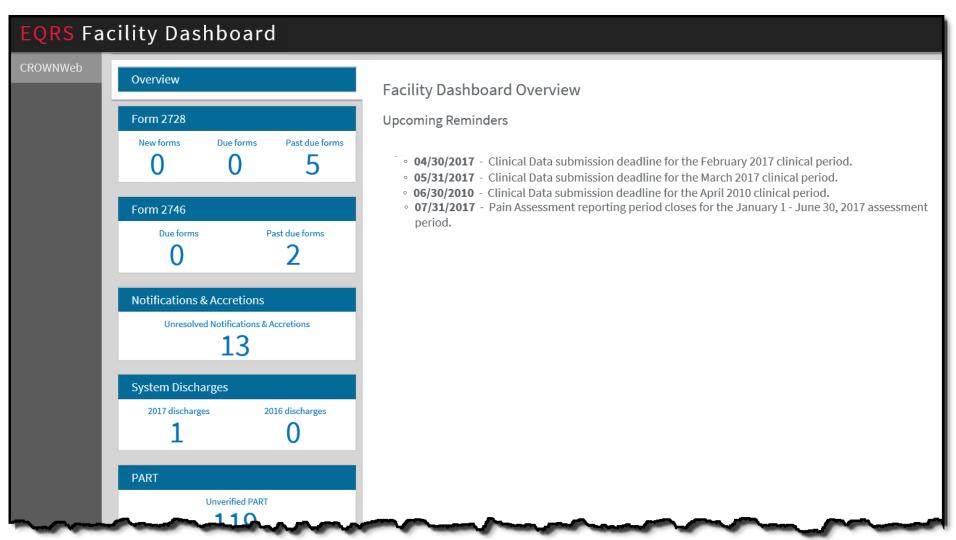

#### 2728 Facility Dashboard Screen

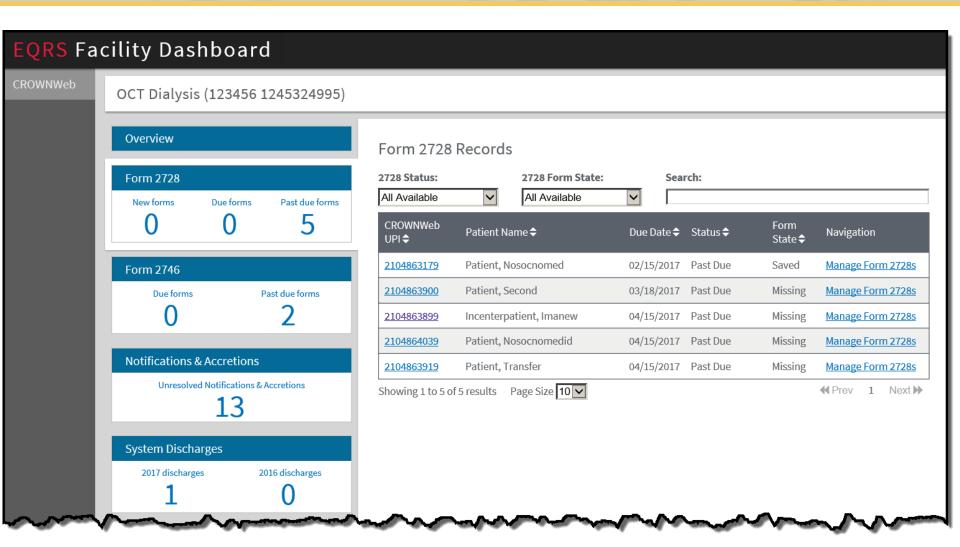

#### **2728 Forms Categories**

- New
  - **❖**0-10 Days
    - Within 10 days from the patient's admit date in CROWNWeb
- Due
  - **❖** 11-45 Days
    - Within 11-45 days from the patient's admit date in CROWNWeb
- Past Due
  - Over 45 Days
    - Over 45 days from the patient's admit date in CROWNWeb

## **Connecting the Pieces Poll Question**

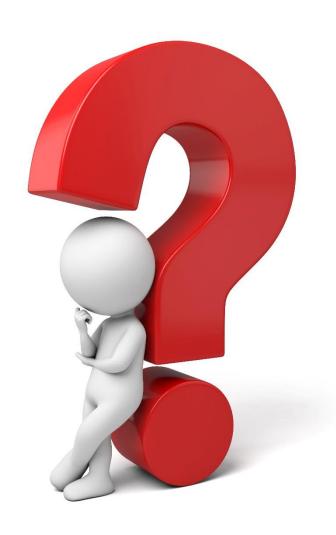

Did the Town Hall event provide useful information on the Facility Dashboard?

- Yes
- No

## **Connecting the Pieces Poll Question**

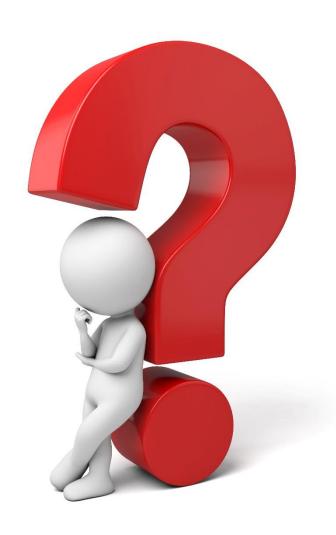

Do you think the Facility
Dashboard will assist in
achieving the compliance
with CROWNWeb
reporting requirements?

- Yes
- No

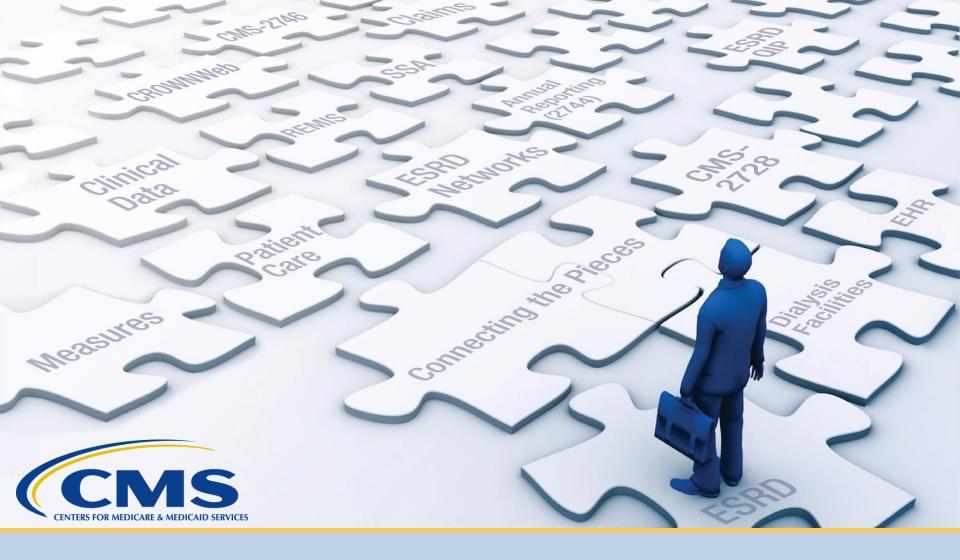

# **CROWNWeb FAQ's**

**Frequently Asked Questions** 

#### **Clinical Question**

Q: Do we have to enter lab values for transient patients?

#### **Clinical Answer**

**Q:** Do we have to enter lab values for transient patients?

A: Clinical values need to be entered on all patients that receive treatment at your facility. If a transient patient receives treatment for 1 day and labs are taken during that time, then please enter the values in CROWNWeb. If labs are not taken then, you may use the N/A feature.

#### **Patient Status Question**

Q: My long term PD patient just received a transplant. Should I wait 30 days before transferring them?

#### **Patient Status Answer**

Q: My long term PD patient just received a transplant. Should I wait 30 days before transferring them?

A: Patients should be discharged in CROWNWeb on the date of discharge, but no later than 5 days of their last treatment regardless of reason.

#### 2728 Question

Q: I have a patient who started dialysis. I have completed the 2728 form but the patient has since stopped treatment. How do I submit the form in CROWNWeb without a patient signature?

#### 2728 Answer

Q: I have a patient who started dialysis. I have completed the 2728 form but the patient has since stopped treatment. How do I submit the form in CROWNWeb without a patient signature?

A: If the patient has not expired then you will need to obtain the signature from the patient or approved family member in order to submit the form.

#### **Acute Patient Question**

Q: I have a patient who was admitted in CROWNWeb as chronic ESRD, but the patient is actually acute. What do I do?

#### **Acute Patient Answer**

Q: I have a patient who was admitted in CROWNWeb as chronic ESRD, but the patient is actually acute. What do I do?

A: Please discharge the patient as acute. You may then contact the help desk and make a request to have the record removed.

# **System Discharge Question**

Q: How do I fix a system discharge?

#### System Discharge Answer

#### Q: How do I fix a system discharge?

A: You can fix a system discharge from the patient's admit/discharge screen. Select the system discharge and then edit it to reflect the appropriate discharge reason and date.

# **Connecting the Pieces Poll Question**

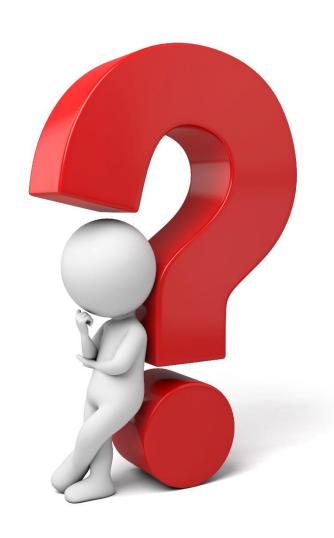

Did you find the FAQ's to be helpful?

- Yes
- No

# Questions

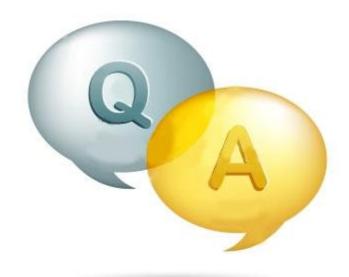

### **Thanks for Attending!**

Our next CROWNWeb Town Hall will be held:

Date: May 25, 2017

Time: 2pm-3pm EDT

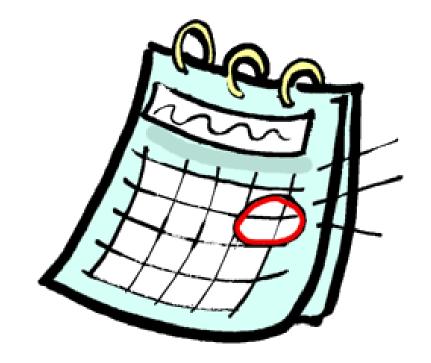

#### For Further Information...

Help Me Form: <a href="http://help.MyCROWNWeb.org">http://help.MyCROWNWeb.org</a>

**QualityNet Help Desk: 1-866-288-8912** 

Website: <a href="http://www.MyCROWNWeb.org">http://www.MyCROWNWeb.org</a>

A survey will pop up in your browser when the session ends. Unlike earlier surveys, the attached only asks **2-3 questions**.

Please follow the link and let us know what you think and what you would like to be covered in future Town Hall events, thank you!